# **EDA\_SetProcessParam**

## EDA\_SetProcessParams

Funkcia slúži na nastavenie alebo zrušenie hodnôt pomenovaných parametrov databázového "kontextu" procesu [EDA klient.](https://doc.ipesoft.com/display/D2DOCV21SK/EDA+klient) Funkcia pracuje analogicky k ESL akcii DB\_SET\_PROCESS\_PARAMS.

#### **Deklarácia**

```
%EDA_SetProcessParams(
   REC in _params,
   INT out _errorCode
  );
```
#### **Parametre**

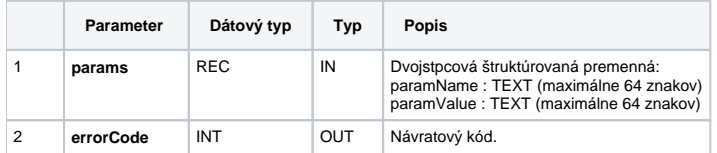

Hodnota **paramName** definuje názov parametra. Hodnota **paramValue** definuje hodnotu parametra. Prípustné kombinácie hodnôt a ich interpretáciu znázoruje nasledovná tabuka.

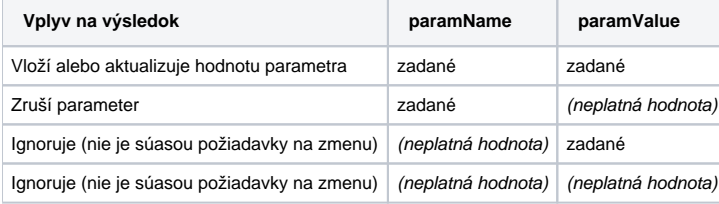

**Upozornenie:** Ak nastane situácia, že názvy parametrov sa pri jednom volaní akcie opakujú, tak dochádza k nedefinovanému správaniu!

Kontext je jednoznane priradený procesu [EDA klient](https://doc.ipesoft.com/display/D2DOCV21SK/EDA+klient) (monolitická edadll.dll alebo edaclient.dll) a predstavuje skupinu jednoznane pomenovaných parametrov, priom každý parameter má svoju hodnotu.

Obsah kontextu je automaticky vkladaný do databázovej tabuky D2000\_PROCESS\_PARAMS (stpce PARAM\_NAME a PARAM\_VALUE) a je viditený len pre proces, ktorému kontext patrí. V prípade, že tabuka neexistuje, je automaticky vytvorená.

#### Príklad

⋒

```
 ; príklad overí výsledok funkcie EDA_SetProcessParams preítaním tabuky D2000_PROCESS_PARAMS
  RECORD NOALIAS (SD.ProcessParams) _params
  RECORD NOALIAS (SD.Arr_Real) _values
 TEXT _functionBody ; predpis EDA funkcie
 INT _retCode ; návratová hodnota
 _params[1]^PARAM_NAME := "test_param"
  _params[1]^PARAM_VALUE := "text_value"
  CALL %EDA_SetProcessParams(_params, _retCode)
 _functionBody := "VEKTOR _v;"
  _functionBody := _functionBody + "_v := %LoadData(""SELECT CURRENT_DATE, Count(*) FROM 
D2000_PROCESS_PARAMS"");"
 __functionBody := _functionBody + "RETURN _v;"
  CALL %EDA_CalcFunction(10, 0, _functionBody, SysTime, SysTime, 0, _values, 1, 3, 1, 0, _retCode)
 IF _retCode = _ERR_NO_ERROR THEN
  ; štruktúra _values je naplnená, obsahuje jeden riadok
  ELSE
  ; chyba
  ENDIF
```
### **Súvisiace stránky:**

[Chybové kódy](https://doc.ipesoft.com/pages/viewpage.action?pageId=42702726) [EDA konštanty](https://doc.ipesoft.com/pages/viewpage.action?pageId=42702782) [Tvorba externých funkcií](https://doc.ipesoft.com/pages/viewpage.action?pageId=42702753)